- recall our previous example from last week which had two processes  $\mathcal{L}^{\text{max}}$ 
	- one process calls put and another process calls get p.
- both operate on a shared buffer  $\mathcal{L}^{\text{max}}$ 
	- we use a semaphore called Mutex to protect the buffer $\mathbb{R}^n$

 $\mathcal{L}(\mathcal{A})$ 

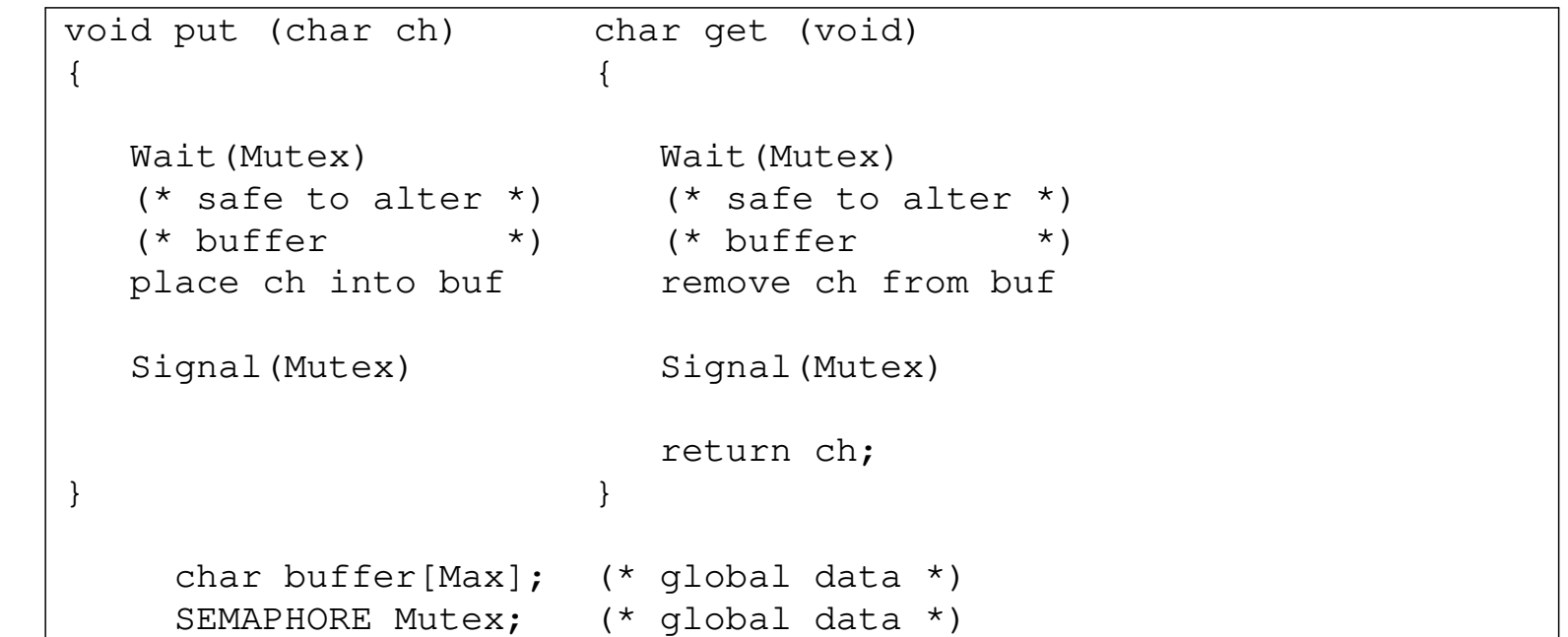

- what happens if a process calls get before a process calls put?  $\mathcal{L}^{\text{max}}_{\text{max}}$
- there is no character to take from the buffer  $\mathcal{L}^{\text{max}}$ 
	- there is no data to return  $\mathcal{L}_{\mathcal{A}}$
- what happens if a process keeps calling put and no process calls get  $\mathcal{L}_{\text{max}}$ potentially the buffer will be overrun $\Box$

- both cases can be fixed by using two additional semaphores  $\mathcal{L}^{\text{max}}_{\text{max}}$
- if there is no character in the buffer and we call get then we should  $\mathcal{L}^{\text{max}}_{\text{max}}$ *wait* until data arrives
- if there is no space in the buffer and we attempt to put a character into  $\mathcal{L}^{\text{max}}_{\text{max}}$ the buffer then we should *wait* until space becomes available

- we can implement this with two semaphores, which we will declare as  $\mathcal{L}^{\text{max}}_{\text{max}}$ 
	- itemAvailable  $\blacksquare$
	- spaceAvailable $\mathcal{L}_{\mathcal{A}}$

- before we place a character into a buffer we must  $\mathcal{L}^{\text{max}}_{\text{max}}$ wait(spaceAvailable)
- before we extract a character from a buffer we must  $\mathcal{L}^{\text{max}}$ wait(itemAvailable)
- after we place an item into the buffer we must  $\mathcal{L}_{\text{max}}$ signal(itemAvailable)
- after we extract an item from the buffer we must  $\sim 10$ signal(spaceAvailable)

- what are their initial values for an empty buffer?  $\mathcal{L}^{\text{max}}_{\text{max}}$ 
	- for simplicity let us assume the buffer can hold four characters  $\mathbb{R}^n$
	- itemAvailable 0 a s
	- spaceAvailable 3  $\mathcal{L}_{\mathcal{A}}$
- this buffer mechanism is known as Dijkstra's bounded buffer after its  $\mathcal{L}^{\text{max}}_{\text{max}}$ author E.W. Dijkstra who discovered the algorithm in 1960s

#### **Completed implementation of a shared buffer using semaphores**

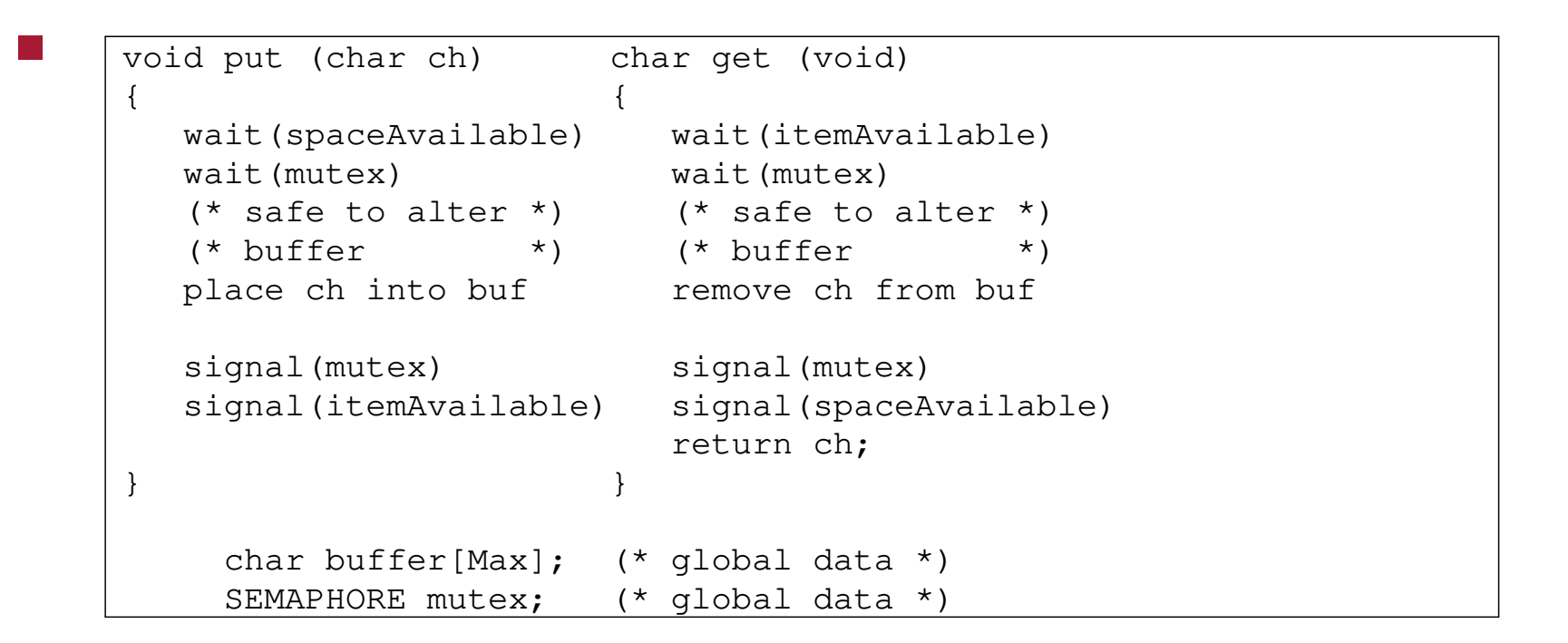

#### **Completed implementation of a shared buffer using semaphores**

if one process keeps calling put and another process calls get we see  $\mathcal{L}^{\mathcal{L}}$ that both processes are synchronising against taking data from an empty buffer and also from putting data into a full buffer

- another common classic problem in operating systems is solving the readers/writers problem
- here the problem is defined as some common resource needs to be  $\mathcal{L}^{\text{max}}$ protected such that
	- multiple readers can read from the resource simultaneously T.
	- only one writer can write to the resource at a time **Tari**
	- a writer must wait for all readers to finish reading before it can  $\mathbb{R}^n$ alter the resource

- how to solve this with the minimal amount of semaphores?
- this problem is common amoung databases or game servers **Tara**
- we use a mutex semaphore to protect the other data structures used in  $\sim 10$ our lock
- we use another semaphore writers to queue multiple writers trying to access the shared resource
- we use an integer count to count the number of readers reading from **Contract** the resource readcount

the writer processes can be implemented by:  $\mathcal{L}^{\text{max}}_{\text{max}}$ 

```
writers = semaphore (value = 1)
while True:
   ...
  wait(writers)
   # the process can now write to the shared resource
   signal(writers)
   ...
```
the reader process can be implemented by: $\mathcal{L}_{\mathcal{A}}$ 

```
mutes = semaphore (value = 1)readcount = 0while True:
   ...
  wait(mutex)
   readcount = readcount + 1if readcount == 1:  # first reader waits as a writerwait(writers)
   signal(mutex)
   # reader can read the shared resource
   wait(mutex)
   readcount = readcount-1if readcount == 0: # last reader signals as a writer
      signal(writers)
   signal(mutex)
   ...
```
- message passing is another form of Interprocess Communication
- it allows processes to communicate and to synchronise their actions  $\mathcal{L}^{\text{max}}_{\text{max}}$ without sharing the same address space
- a message passing facility provides at least two operations send(message) and receive(message) **I**
- some message passing libraries allow for variable sized data to be **The Co** sent/received and other allow a fixed amount of data to be send/received
	- tradoffs between complexity of implementation of the library and **Tale** complexity of the user program

### **Interprocess communication: Message passing**

- the message passing libraries also may be further complicated by how a process addresses another process
- consider  $\mathcal{L}^{\text{max}}$

 $\sim 10$ 

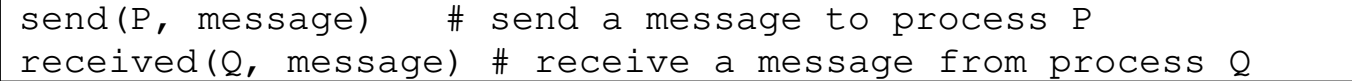

- we describe these primitives as having symmetry in addressing  $\mathcal{L}^{\text{max}}$ 
	- that is both processes need to know the name of the other to **I** receive and send a message

# **Interprocess communication: Message passing**

other library implementations might use asymmetric naming for  $\mathcal{L}^{\text{max}}_{\text{max}}$ process addressing, consider:

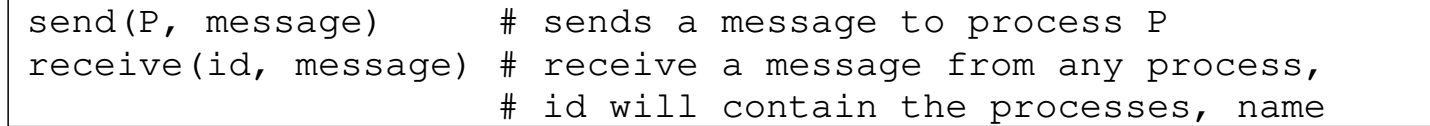

# **Conclusion**

- we have seen how semaphores can be used to solve some classic  $\mathcal{L}^{\text{max}}_{\text{max}}$ computer science problems
	- readers/writers and shared buffer  $\mathbb{R}^n$
- we have explored the message passing paradigm $\mathcal{L}^{\text{max}}$